دبستان پسرانه غیر دولتی امیدنو

**نام آموزگار: سرکار خانم پاشایی** 

پایه :سوم

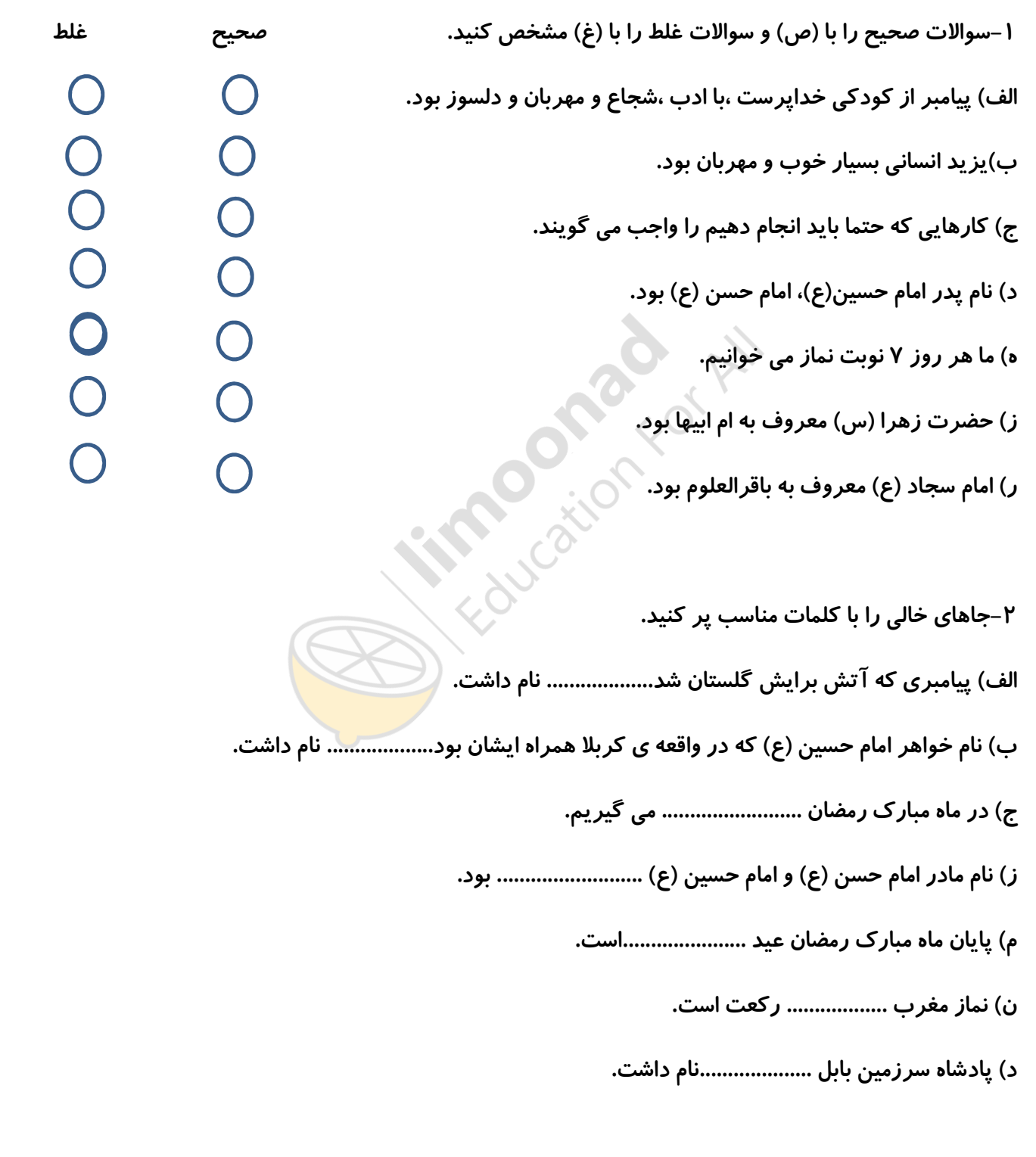

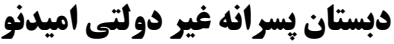

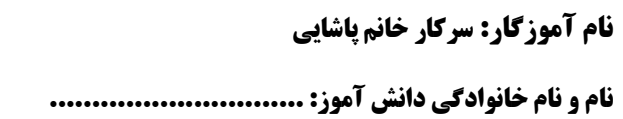

پايه :سوم

نام درس: ..هدیه ها ی آسمانی......

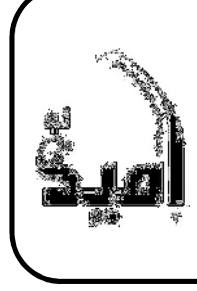

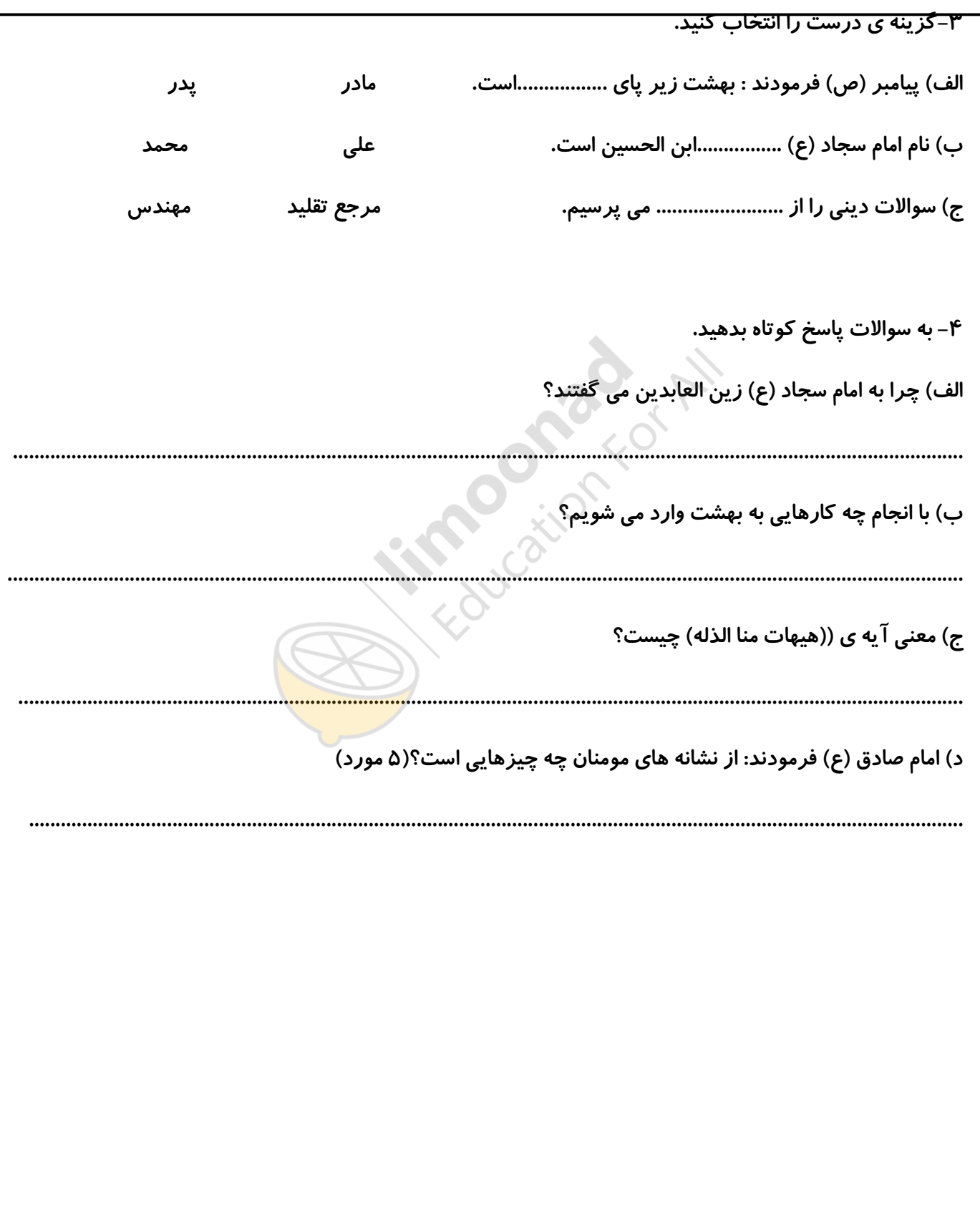